2016 年 7 月 6 日 第 10 回小テスト

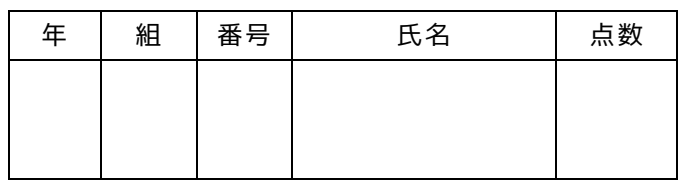

## 下記プログラムの出力結果は何になるか?

```
int num(int x) {
  int a = x;
   if ( a< 60 ) {
    a = a + 5;
   } 
   if ( a< 90 ) {
   a = a + 10;
   } 
   if ( a< 75 ) {
    a = a + 15;
   }
   return a;
}
void setup() {
   println( num( 60 ) );
}
```
## 下記プログラムの出力結果はどうなるか?

```
int func(int num){
 if( num\2 == 0 ){
   return num/2;
   } else {
    return num * (num-1);
   }
}
void setup(){
   println( func( 5 ) );
  println( func( func( 6 ) ) );
}
```
マウスカーソルの x 座標がどこにあったかを現在も含 めて 20 フレーム分出力するプログラムを作成したい. 下記のプログラムの

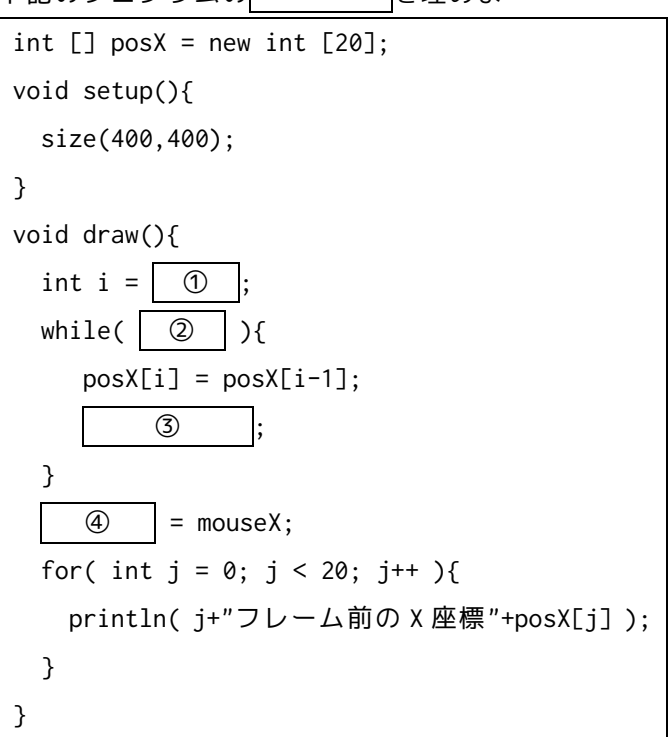

下記のプログラムでは,BMI 値を求める関数を定義し, それを利用して値を表示しようとしている.下記のプ ログラム内を埋めよ.ただし,BMI は体重[kg]÷(身長 [m]×身長[m])で求めることができる.

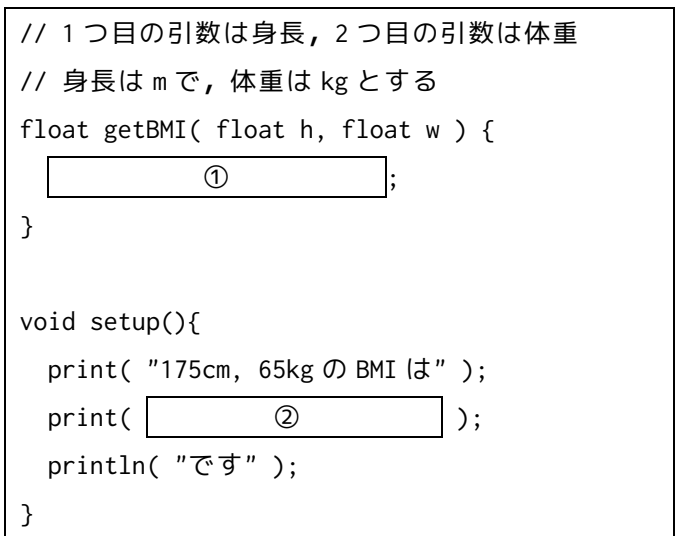